# **curso de trader esportivo bet365**

- 1. curso de trader esportivo bet365
- 2. curso de trader esportivo bet365 :palpites de hoje sportingbet
- 3. curso de trader esportivo bet365 :ti bet 188

### **curso de trader esportivo bet365**

#### Resumo:

**curso de trader esportivo bet365 : Descubra as vantagens de jogar em velvare.com.br! Registre-se e receba um bônus especial de entrada. O seu caminho para grandes prêmios começa aqui!** 

contente:

Vamos entrar no quesito "empate" mais adiante, pois não quer dizer literalmente que o jogo termine empatado.

O Que Significa Linha de Gols 1.0/2.0/3.0 na Bet365 e Betfair?

Que opera em curso de trader esportivo bet365 uma linha de por exemplo, o mais comum 2.5 gols, onde você necessita que saiam ao menos 3 gols se tiver apostado em curso de trader esportivo bet365 over/mais que 2.5, ou então que saiam 2 gols ou menos, caso tenha entrado em curso de trader esportivo bet365 under/menos que 2.5.Esse mercado opera como as linhas de pontos, no basquete, linha de sets, no tênis e vários outros exemplos de outros esportes que você poderá comparar ao final do texto.

O que é a linha de gols nas apostas?

Como dito as linhas de gols operam com a mesma lógica de under/over.

#### [como apostar em corrida de cavalos bet365](https://www.dimen.com.br/como-apostar-em-corrida-de-cavalos-bet365-2024-07-03-id-20593.html)

bet365 - The world's favourite online sports betting company. The most comprehensive In-Play service. Watch Live Sport. Live Streaming available on desktop, ...Jogos·Games·Poker·Jogo Responsável

bet365 - The world's favourite online sports betting company. The most comprehensive In-Play service. Watch Live Sport. Live Streaming available on desktop, ...

Jogos·Games·Poker·Jogo Responsável

O bet365 app facilita a vida de quem deseja curtir as apostas esportivas. Portanto, veja aqui como fazer o download do aplicativo bet365.

28 de mar. de 2024·Para apostar na Bet365 pelo app, você precisa baixar o Bet365 apk — um arquivo estilo Zip, que permite instalar o aplicativo no seu celular. É ...

Aprenda a baixar o bet365 app para Android ou iOS. Tenha acesso a códigos promocionais e odds turbinadas jogando pelo aplicativo da Bet365.Aprenda a baixar o bet365...·Mercados e Odds do aplicativo...

Aprenda a baixar o bet365 app para Android ou iOS. Tenha acesso a códigos promocionais e odds turbinadas jogando pelo aplicativo da Bet365.

Aprenda a baixar o bet365...·Mercados e Odds do aplicativo...

Classificação4,4(105)·Gratuito·AndroidBet365 é o aplicativo oficial da casa de apostas com o mesmo nome. Ele permite que você aposte em curso de trader esportivo bet365 todos os esportes e competições que qualquer um poderia ...

Classificação4,4(105)·Gratuito·Android

Bet365 é o aplicativo oficial da casa de apostas com o mesmo nome. Ele permite que você aposte em curso de trader esportivo bet365 todos os esportes e competições que qualquer um poderia ...

há 2 dias·Olá, seja bem-vindo ao Bet, onde encontrará as melhores ofertas de apostas desportivas categorizadas em curso de trader esportivo bet365 bet 366 app 2.5. Experimente agora a ...

há 2 dias·A popular plataforma de apostas online, bet nacional app - Bet366, acaba de lançar uma novidade emocionante: a introdução de uma vasta seleção ...

23 de mar. de 2024·bet366 app: Junte-se à revolução das apostas em curso de trader esportivo bet365 dimen! Registre-se agora e descubra oportunidades de apostas inigualáveis!

12 de mar. de 2024·bet nacional app - Bet366 é um atalho para ficar rico, milhões de jackpots estão esperando por você, convide seus ...

Classificação4,4(105)·Gratuito·AndroidBaixe a última versão de Bet365 para Android. O aplicativo oficial da casa de apostas Bet365. Bet365 é o aplicativo oficial da casa de apostas com o mesmo.

Baixe a última versão de Bet365 para Android. O aplicativo oficial da casa de apostas Bet365. Bet365 é o aplicativo oficial da casa de apostas com o mesmo.

## **curso de trader esportivo bet365 :palpites de hoje sportingbet**

# **Tutorial: Como baixar o bet365 Authenticator no seu celular**

O bet365 Authenticator é uma ferramenta fundamental para todos os amantes de jogos e aposta por ajudar a garantir a segurança da curso de trader esportivo bet365 conta e transações. Com o bet3,65 Autenticator, os usuários podem aprovar suas apostas diretamente do seu celular, tornando o processo mais rápido e seguro.

Aqui está um tutorial simples sobre como baixar o bet365 Authenticator em curso de trader esportivo bet365 seu celular.

### **Passo 1: Baixe o aplicativo no App Store ou Google Play**

- Para usuários do IOS, visite o /casa-de-aposta-com-bonus-de-registro-2024-07-03-id-● 16378.html e procure por "bet365 Authenticator".
- Para usuários do Android, visite o /greenbet-limited-company-2024-07-03-id-28854.html e procure por "bet365 Authenticator".

### **Passo 2: Instale o aplicativo em curso de trader esportivo bet365 seu celular**

Clique em curso de trader esportivo bet365 "Instalar" para baixar e instalar o aplicativo em ● curso de trader esportivo bet365 seu celular.

### **Passo 3: Acesse curso de trader esportivo bet365 conta no site do bet365**

Acesse o site do /captain-jack-online-casino-2024-07-03-id-16173.html e faça login em curso ● de trader esportivo bet365 curso de trader esportivo bet365 conta.

### **Passo 4: Vá para a guiam de configurações**

- Clique em curso de trader esportivo bet365 "Minha Conta" e selecione "Configurações".
- Escolha "Segurança" e então "Authenticator App".

### **Passo 5: Escaneie o Código QR Code**

- Usando o celular, abra o aplicativo do bet365 Authenticator e clique em curso de trader esportivo bet365 "Adicionar Authenticotor".
- Escaneie o Código QR Code exibido em curso de trader esportivo bet365 seu computador.

### **Passo 6: Complete a configuração**

- Digite o Número de Série exibido em curso de trader esportivo bet365 seu celular no campo fornecido no site.
- Clique em curso de trader esportivo bet365 "Enviar".
- Sua configuração estará pronta e o seu celular agora esteve vinculado a curso de trader esportivo bet365 conta bet365.

Com estes passos simples, você agora tem o bet365 Authenticator instalado em curso de trader esportivo bet365 seu celular e estará livre para aprovar suas aposta com maior segurança.

> Este post é uma criação original do blog. Créditos de imagem: /apostas-online-em-pilotos-2024-07-03-id-5939.html

Como fazer login no Bet365 é exterior.Ao usar uma VPN, você pode ocultar seu endereço IP atual e fazer com que pareça à Bet365 quando ele está navegando de outromail. país nação: país. Recomendamos NordVPN como a melhor VNP para fazer login no Bet365 do exterior, e vamos entrar em { curso de trader esportivo bet365 mais detalhes sobre o porquê depois tarde neste artigo.

## **curso de trader esportivo bet365 :ti bet 188**

## **Economía ucraniana ameaçada: guerra russa causa impacto curso de trader esportivo bet365 centrais elétricas e força Kyiv a enviar trabalhadores chave para o front**

A economia ucraniana, já abalada pela guerra, enfrenta uma ameaça renovada à medida que a guerra da Rússia se intensifica, atingindo as usinas de energia e obrigando Kyiv a enviar trabalhadores chave para o front, alertou o Banco Europeu para a Reconstrução e Desenvolvimento (EBRD).

Na curso de trader esportivo bet365 atualização econômica mais recente, o EBRD reduziu suas previsões de crescimento e disse que mais de dois anos de luta na Ucrânia afetam não apenas os países curso de trader esportivo bet365 conflito, mas também seus vizinhos.

Beata Javorcik, chefe econômica do EBRD, disse que a guerra "está lançando uma sombra longa" ao anunciar que o banco havia reduzido suas previsões de crescimento para as regiões curso de trader esportivo bet365 que opera de 3,2% para 3% este ano.

O EBRD foi estabelecido para ajudar a reconstruir as economias dos antigos países soviéticos e da Europa Oriental após o colapso do comunismo na década de 1990, mas posteriormente expandiu-se para oferecer suporte a países nos Bálcãs, Oriente Médio e norte da África.

Em entrevista ao Guardian após a ofensiva russa curso de trader esportivo bet365 direção à segunda maior cidade da Ucrânia, Kharkiv, Javorcik disse: "A guerra se intensificou. A mobilização de homens adicionais para lutar afetará a economia e a destruição da geração de energia elétrica terá repercussões. A situação é desafiadora."

Bombas pesadas curso de trader esportivo bet365 março e abril reduziram a produção de eletricidade na Ucrânia curso de trader esportivo bet365 40%, com muitas usinas termoelétricas e hidrelétricas destruídas, ela disse.

A economia ucraniana contraiu curso de trader esportivo bet365 quase um terço curso de trader esportivo bet365 2024 antes de se recuperar modestamente curso de trader esportivo bet365 2024. O EBRD espera que ele cresça curso de trader esportivo bet365 3% este ano. Javorcik disse que a boa notícia para Kyiv é que R\$61bn de ajuda financeira dos EUA cobriu a lacuna entre gastos e receita do governo este ano e que o corredor do Mar Negro está aberto para suas exportações.

"As autoridades conseguiram manter a economia macro estável e isso é um grande logro.", ela disse.

"A guerra é o grande incógnita. No início da guerra, a luta militar ocorreu curso de trader esportivo bet365 uma área que gerava 60% da atividade econômica da Ucrânia. Posteriormente, a luta se moveu para uma área muito menor. Se a área afetada pela luta retornar às primeiras fases da guerra, isso terá um preço a pagar pela economia."

### **Tabela de previsões de crescimento do EBRD**

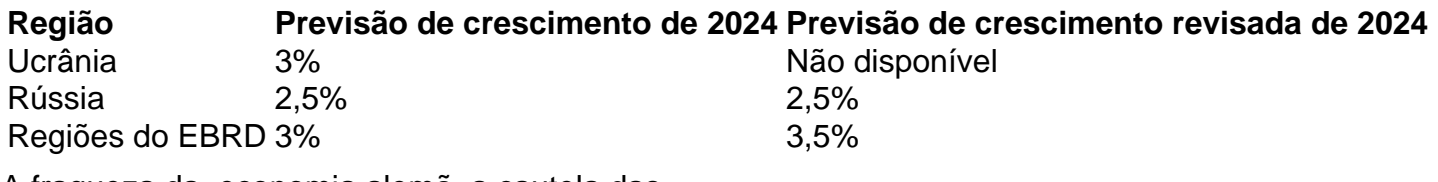

A fraqueza da economia alemã, a cautela das

Author: velvare.com.br Subject: curso de trader esportivo bet365 Keywords: curso de trader esportivo bet365 Update: 2024/7/3 18:46:53